# RIPE

## NLNOG RING

Job Snijders (Snijders IT) job@snijders-it.nl

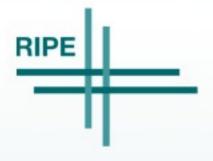

Job Snijders, 05 May 2011

- Powerful debugging tool
- More advanced than a BGP looking glass
- Shell access to 27 Autonomous Systems (and counting....)

Job Snijders, 05 May 2011

In december 2010 a friend of mine had some awkward
(IP related) problems ....

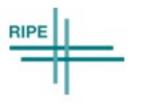

Job Snijders, 05 May 2011

### Current participants (as of May 2011)

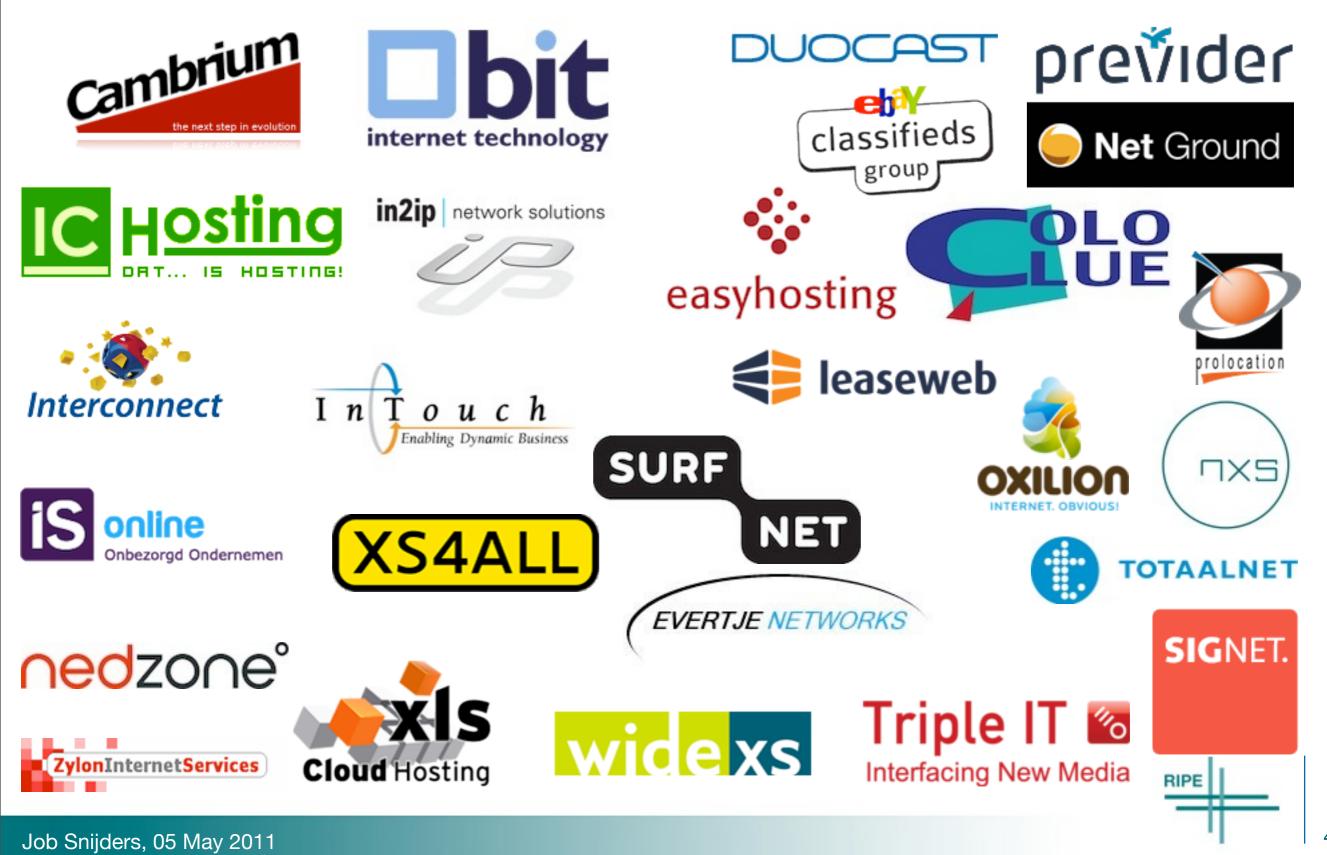

#### Guidelines

- Closed group
  - only participants have access

- Based on mutual trust
  - "I trust the participants with access to my machine, as they trust me with access to their machines"
  - Abuse of the resources provided by the RING is absolutely forbidden, and we apply a 'zero tolerance' policy.

- You (the participant)
  - use the ring through SSH
- Us (RING admins)
  - we update, configure, maintain, secure, check and audit the ring
  - we use puppet and some homebrew stuff

#### Example - ping

#### Feanor:~ job\$ ring-ping -v -6 www.ripe.net

| reanor.~ job\$ ring-ping -v | -6 www.ripe |
|-----------------------------|-------------|
| widexs01:                   | 1.715       |
| coloclue01:                 | 2.205       |
| cambrium01:                 | 1.910       |
| interconnect01:             | 2.267       |
| duocast01:                  | 3.866       |
| easyhosting01:              | 3.373       |
| xlshosting01:               | 3.778       |
| zylon01:                    | 4.611       |
| intouch01:                  | 0.702       |
| bit01:                      | 2.820       |
| nxs01:                      | 0.983       |
| ic-hosting01:               | 4.560       |
| previder01:                 | 2.988       |
| nedzone01:                  | 6.017       |
| xs4all01:                   | 1.439       |
| ebayclassifiedsgroup01:     | 2.576       |
| is01:                       | 1.367       |
| oxilion01:                  | 9.190       |
| prolocation01:              | 3.593       |
| netground01:                | 2.948       |
| in2ip01:                    | 2.852       |
| surfnet01:                  | 2.307       |
| totaalnet01:                | 4.239       |
| signet01:                   | 5.915       |
| leaseweb01:                 | 3.271       |
|                             |             |

job@intouch01:~\$ **ring-ping** <u>www.ripe.net</u> 27 servers: 2ms average job@intouch01:~\$ **ring-ping** -6 <u>www.ripe.net</u> 27 servers: 3ms average job@intouch01:~\$

Job Snijders, 05 May 2011

#### Example: smokeping

| intouch01.ring.nlnog.net                                                                                                    |                                                                                                    |                                                                                                    |                                                                                                    |
|----------------------------------------------------------------------------------------------------|----------------------------------------------------------------------------------------------------|----------------------------------------------------------------------------------------------------|----------------------------------------------------------------------------------------------------|
| 40 m                                                                                                    |                                                                                                    |                                                                                                    |                                                                                                    |
| 0                                                                                                    | 04:00 06:00                                                                                                    | 08:00 10:00                                                                                                    | 12:00                                                                                                    |
| <pre>median RTT from median RTT from median RT</pre> | masterOl.ring.nlnog.net 466.9<br>bitOl 2.8 ms av md<br>cambriumOl 1.4 ms av md<br>coloclueOl 2.4 ms av md<br>duocastOl 4.0 ms av md<br>easyhostingOl 1.9 ms av md<br>interconnectOl 2.3 ms av md<br>widexSOl 1.1 ms av md<br>xlshostingOl 1.4 ms av md<br>zylonOl 1.4 ms av md<br>previderOl 2.9 ms av md<br>leasewebOl 3.4 ms av md<br>nxSOl 1.3 ms av md<br>ic-hostingOl 1.9 ms av md<br>xs4allOl 1.4 ms av md<br>nedzoneOl 4.5 ms av md<br>oxilionOl 3.4 ms av md<br>ebayclassifiedsgroupOl 1.5<br>evertjenetworkSOl 2.6 ms av<br>isOl 1.3 ms av md<br>surfnetOl 2.4 ms av md | 5 us av md       0.0 % av ls       147.5 us av sd         0.0 % av ls       120.0 us av sd         0.2 % av ls       299.4 us av sd         0.0 % av ls       136.4 us av sd         0.0 % av ls       136.4 us av sd         0.0 % av ls       103.3 us av         0.0 % av ls       103.3 us av sd         0.0 % av ls       103.3 us av sd         0.1 % av ls       302.6 us av sd         0.1 % av ls       302.6 us av sd         0.1 % av ls       120.0 us av sd         0.1 % av ls       206.0 us av sd         0.0 % av ls       120.7 us av sd         0.0 % av ls       120.7 us av sd         0.0 % av ls       120.9 us av sd         0.0 % av ls       130.7 us av sd         0.0 % av ls       130.7 us av sd         0.0 % av ls       130.7 us av sd         0.0 % av ls       136.0 us av sd         0.0 % av ls       136.0 us av sd         0.0 % av ls       136.0 us av sd         0.0 % av ls       120.9 us av sd         0.0 % av ls       126.5 us av sd         0.0 % av ls       554.3 us av sd         0.0 % av ls       1.2 ms         0.0 % av ls       165.5 us av sd         0.0 % av ls       < | 21.8 us av sd       1         18.7 am/as         11.7 am/as         8.1 am/as         29.2 am/as         sd       18.3 am/as         sd       18.3 am/as         sd       18.3 am/as         sd       18.3 am/as         sd       18.3 am/as         sd       18.3 am/as         sd       18.3 am/as         sd       18.3 am/as         7.1 am/as       7.1 am/as         11.6 am/as       1.7 am/as         9.9 am/as       1.7 am/as         9.9 am/as       3.1 am/as         11.9 am/as       3.1 am/as         6.1 am/as       9.6         5.1 am/as       13.6 am/as         13.6 am/as       13.6 am/as         sd       2.9 am/as |
| <pre>median RTT from median RTT from median RTT from median RTT from median RTT from median RTT from</pre>                                                                                                    | netground01 1.9 ms av md<br>totaalnet01 3.9 ms av md<br>signet01 7.2 ms av md                                                                                                    | 0.0% avls 137.2 us avsd<br>0.0% avls 62.6 us avsd<br>0.0% avls 310.1 us avsd<br>0.1% avls 354.4 us avsd<br>0.0% avls 198.8 us avsd<br>Thu May                                                                                                    | 12.6 am/as<br>20.4 am/as<br>6.2 am/as                                                                                                    |

Job Snijders, 05 May 2011

RIPE

#### Example: traceroute

- The traceroute example did not fit in a slide...
- Please go to the following URL to see the output

#### <u>http://tinyurl.com/ripe62</u>

Job Snijders, 05 May 2011

#### Other things you can do

- use dig to check your nameservers from 27 networks
- MTU testing between you and others
- portscanning
- debug layer 2 loadbalancing on IXPs
- anything!

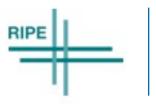

Job Snijders, 05 May 2011

#### Future plans

- We are setting up a legal entity
  - nonprofit foundation "GlobalNOG"
- Participants will sign a common-sense agreement
- Maybe a nice web interface for administration?
- API for monitoring / alerting tasks?
- Feedback / Ideas are welcome!!

Job Snijders, 05 May 2011

#### Please join the RING!

- All it takes:
  - -1 machine (virtual is fine)
  - -1 IPv4 and 1 IPv6 address
  - fresh install of Ubuntu 10.10 (64 bit)
  - -Your company is present in the DFZ with its own ASN

-email us: ring-admins@globalnog.net

Job Snijders, 05 May 2011

 The RING is a community effort, built by and for us, network engineers. If you have any questions, or would like to discuss concerns your company might have with the RING, please contact us!

#### - email: ring-admins@globalnog.net

-web: http://globalnog.net/

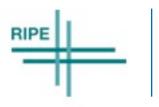

Job Snijders, 05 May 2011